**Amazing Easy Photoshop Plugins**

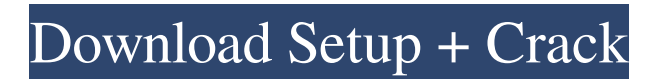

**Photoshop Cs6 All Plugins Free Download Crack Product Key Full Free For Windows [April-2022]**

Adobe Systems Incorporated Website: www.adobe.com E-mail: service@adobe.com Website provides tutorials, online help, and software products to satisfy the needs of those working in the digital image creation process.

**Photoshop Cs6 All Plugins Free Download Crack + Free**

Getting Photoshop You can download the full version of Photoshop for PC and Mac free of charge from Adobe.com, as part of the Creative Cloud. Go to the Learn tab at the top of the page and check out Photoshop Express. To install it on your PC or

# Mac, click "Free Download" to begin downloading. Download Photoshop Express and install the program. You can now run Photoshop on your PC. As an alternative to Photoshop Express, you can download Photoshop for a quick and easy way to get started. You can also use Photoshop Express to download and download CS4, CS5, CS5.5, CS6 and CC (Creative Cloud) upgrades. How to use Photoshop Elements on Mac After installing Photoshop Elements 10 or 11, make sure that you have the latest version of the Adobe Reader. Right-click on the Adobe Reader icon on the Applications menu and select "Show Package Contents" in the menu that appears. After the Contents folder

# appears, right-click on the Adobe

Reader folder, click "Show Package Contents", and then click the "Install Updates" option. The update is automatic and should finish in a few seconds. In the future, updates should be downloaded automatically through the OS. Next, open Photoshop Elements. You will see the Quick Start screen in the upper-left corner. Step One: Select the image that you want to work with. Click on a photo or add one by using the "File" icon in the Tools menu. The image will appear on the screen. Double-click in the image (when you click on it, it will get larger). Step Two: Click the Edit tab on the top toolbar. Click the Select button to use the tool, or press "A."

Choose the rectangular marquee tool to select the complete image by dragging out a box. Click "OK" to close the tool and make the image appear on the screen. Repeat steps one and two for all the parts that you want to use. Step Three: Click the

"Annotate" tab on the top toolbar. If you want to add any text, please go to the text tool (which is on the far right). Step Four: Click "View" at the bottom of the screen. Click the "Select" button to use the tool, or press "A." Choose "Image Settings" from the options. Step Five 05a79cecff

Fibroblast growth factor-2 (FGF-2) is a powerful mitogen for many cell types, including cell types that are naturally devoid of FGF receptors. FGF-2 accomplishes its effects on these cells by binding to heparan sulfate proteoglycans (HSPG) on the cell surface. U.S. Pat. No. 6,166,172, incorporated herein by reference, describes amino acid changes that have been shown to reduce or eliminate receptor binding of FGF-2. There is a significant body of art describing peptides that bind to FGF receptor and modulate the activity of FGF. WO 98/54183 describes peptides that bind to the FGFR4

# receptor, that inhibits FGF-2 activity. WO 99/15500 describes peptides that bind to FGF receptor and modulate FGF-2 activity. U.S. Pat. No. 5,939,560 describes the use of FGF-2 variants to treat cardiac infarction. U.S. Pat. No. 5,849,840 describes the use of FGF-2 variants to treat heart failure. U.S. Pat. No. 6,130,143 describes the use of FGF-2 variants to treat lung diseases. WO98/54183 and WO 99/15500 disclose peptides against FGFR4, and WO 99/15500

discloses peptides against FGFR3. WO 00/35925 and WO 00/35876 describe the use of FGF antagonists for the treatment of conditions wherein cell proliferation and fibrosis are implicated. WO 00/09202 describes

# various FGF antagonists for treating a wide variety of proliferative diseases. There is a need for methods of treatment for diseases involving abnormal cell proliferation and fibrosis.What We Wore Thursday – 3/17/15 I wanted to share this pic from a recent trip. We took a "date night" trip to Seattle… and it was my first time seeing Puget Sound. It was beautiful, absolutely breathtaking… and I'll have to go back one day to truly experience it. We had a fun time eating dinner and chatting with friends and family. (Me just taking a pic of Michael…. and a bow tie on my husband…) I just recently finished watching Sex and the City 2 and I have

to say – Charlotte was my new

#### favorite! What I like about her

**What's New In Photoshop Cs6 All Plugins Free Download?**

1. Field of the Invention The invention is related to the field of landing gear landing systems, and more particularly to landing gear landing systems capable of landing on either a paved or a non-paved surface. 2. Description of the Prior Art Certain aircraft and helicopters include landing gear capable of landing on either a paved surface or a non-paved surface. For example, the Boeing 777 and Boeing 767 aircraft are capable of landing on a paved surface or a non-paved surface. The landing gear of the Boeing 777 includes struts and brakes. These struts and brakes require power.

The landing gear of the Boeing 767 includes struts, brakes and spoilers. These struts, brakes and spoilers also require power. The landing gear landing system on aircraft such as the Boeing 777 and Boeing 767 include actuators such as a cylinder that provides power to the landing gear in order to lower the landing gear to the pavement or to deploy the landing gear in an upward position. The actuator is connected to a gear lock mechanism. The gear lock mechanism is connected to the brake of the landing gear. The brake is connected to the strut of the landing gear. When the landing gear is lowered onto a pavement, the actuator provides the power to the landing gear so that the strut lowers. When the

# landing gear has been lowered to the pavement, the brake is engaged, thereby braking the landing gear strut. This connection may also be referred to as a lock up the strut. Then, the

actuator provides power to the strut so that the strut is being raised, thereby lifting the landing gear, and the strut. The brake continues to be engaged until the tire contacts the pavement. At this point, the brake is released, and the landing gear, and struts remain in the lifted state. The landing gear landing system on certain aircraft such as the Boeing 767 also includes a spoiler. The spoilers are used to cushion the tire of the landing gear against the pavement. However, if there is an obstacle such as a wire or

an electric box, the landing gear will come in contact with this obstacle, which may cause damage to the strut and brake of the landing gear.

Accordingly, there is a need to protect the strut and brake of the landing gear, when the landing gear is lowered onto a pavement, from any obstacle.

Additionally, there is a need to prevent contact between the landing gear and obstacles, to avoid damage to the strut and brake.Mobile communications are widely deployed to provide

**System Requirements For Photoshop Cs6 All Plugins Free Download:**

# Performance: Memory: 512 MB CPU: AMD FX 8350 (3.90GHz), FX 8370 (4.50GHz) GPU: Nvidia Geforce GTX 780 Ti / AMD R9 290 Hard Drive: 4GB available space OS: Windows 7 (64-bit), Windows 8 (64-bit) Additional Requirements: DirectX 11 Memory: 1024 MB CPU: AMD FX 8350 (3.90GHz), FX 8370 (

#### Related links:

<http://modiransanjesh.ir/adobe-photoshop-express-32-bit-download/> [https://frozen-temple-55098.herokuapp.com/download\\_photoshop\\_on\\_macbook\\_for\\_free.pdf](https://frozen-temple-55098.herokuapp.com/download_photoshop_on_macbook_for_free.pdf) [https://mighty-tor-07003.herokuapp.com/photoshop\\_free\\_download\\_32\\_bit\\_windows\\_7.pdf](https://mighty-tor-07003.herokuapp.com/photoshop_free_download_32_bit_windows_7.pdf) <https://www.lmbchealth.com/advert/adobe-photoshop-cs6/> <https://sarahebott.org/wp-content/uploads/2022/07/alabri.pdf> <http://colombiasubsidio.xyz/?p=10674> [https://www.careerfirst.lk/sites/default/files/webform/cv/how-to-download-paint-brushes-for](https://www.careerfirst.lk/sites/default/files/webform/cv/how-to-download-paint-brushes-for-photoshop.pdf)[photoshop.pdf](https://www.careerfirst.lk/sites/default/files/webform/cv/how-to-download-paint-brushes-for-photoshop.pdf) <http://heritagehome.ca/advert/furniture-free-photoshop-psd-graphics/> <https://www.natchitochesla.gov/sites/default/files/webform/neelwasi403.pdf> <https://aprendeinhealth.com/blog/index.php?entryid=5063> <https://maisonchaudiere.com/advert/adobe-photoshop-cc-2018-download-full-working/> <http://vietditru.org/advert/retouching-photoshop-actions-and-photoshop-merges/> <https://pouss-mooc.fr/2022/07/01/download-adobe-photoshop-dc-2018-for-mac/>

<http://debbiejenner.nl/simple-fonts/> <https://humansofkarnataka.com/free-vector-gradients-2/> <https://unamath.com/blog/index.php?entryid=3590> <https://projetandosolucoes.com/lucisart-photoshop-free-download-registration/> [https://www.plymouth-ma.gov/sites/g/files/vyhlif3691/f/pages/plymouth\\_cee\\_task\\_force\\_summary.pdf](https://www.plymouth-ma.gov/sites/g/files/vyhlif3691/f/pages/plymouth_cee_task_force_summary.pdf)

<https://coolbreezebeverages.com/free-vector-brush-download/>